## **How To Replace A Right Front Axle Seal On 2008 Lincoln Mkx 4x4 Right Front**

When people should go to the book stores, search initiation by shop, shelf by shelf, it is really problematic. This is why we offer the books compilations in this website. It will certainly ease you to look guide how to re

Replacing a Book Cover Replace a Book Spine with Cloth: Save Your Books

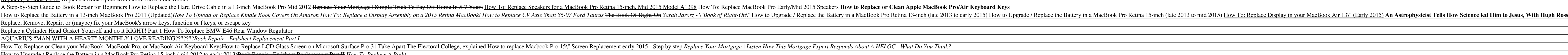

*Can I change a Right of Way? - PM Property Lawyers* to get change right Local government reorganisation in North Yorkshire and York. Our bid. How we're approaching change. Why change? What's driving the bid. Get involved. How to give your views. Latest News 'East and West'

*Excel formula: Remove characters from right | Exceljet* With the wrench, remove the largest nut from the joint, replace with the new nut, and then drive the pickle fork between the control arm and the steering knuckle. You'll probably have to hammer it, and don't be afraid to g

How to Upgrade / Replace the Battery in a MacBook Pro Retina 15-inch (mid 2012 to early 2013)Book Repair - Endsheet Replacement Part II *How To Replace A Right*

*How to get the @ and " keys back in the right place in ...* Excel has several functions that can be used to replace text. Below is a brief summary. Also see linked examples below. Use the REPLACE function when you want to replace text based on a known location. Use FIND or SEARCH t

*How to Use the REPLACE, REPT, RIGHT SEARCH and SUBSTITUTE ...*

A right of way contained in a deed generally remains exactly as it is written. It is technically possible for a right of way to be extinguished because it has been abandoned. However, this is an extremely hard case to make

The simplest way to use the replace () method is to find and replace one string with another string. This method does not involve regular expression objects. For example: var totn\_string = 'TechOnTheNet is great'; console. *JavaScript: String replace() method*

On the address bar in the Registry Editor, paste "Computer\HKEY\_CLASSES\_ROOT\Directory\Background\shell" and hit enter. From the sidebar, find "cmd" and right click, then select Permissions. From the permissions dialog, hi *How to replace PowerShell with Command Prompt on File ...*

Tap on Left Swipe or Right Swipe depending on your preference; Select Bin; Tap on Left Swipe or Right Swipe; Select the action you want; Press the back arrow in the top left corner

## *Home | Get change right*

Removing a right of way is a complicated matter, as it depends on a number of factors. It is very difficult for a right of way to be removed, without the consent of those benefiting from it. If you wish to pursue a claim f

*Can a right of way be removed? | Abacus Solicitors*

If it's just the battery that's affected, you can replace a single bud (or the case) for \$29 each. If one of your earbuds (or the case) breaks while out of warranty, or they incur accidental damage (i.e., being dropped in *How to replace a lost or broken AirPods Pro earbud | iMore*

Right click on the file or folder and go to "Properties". Navigate to " Security " tab and click on "Edit" button showing against "To change permissions, click Edit". On the next screen, you can select an existing users in

*How to Change File Permissions in Windows 10? » WebNots* The changes should take place immediately, so you can exit out of Registry Editor. To test it out, just right-click (or Shift+right-click if you set up that option) any folder and make choose the "Open with PowerShell" com

*How to Replace Ball Joints: 12 Steps (with Pictures) - wikiHow*

*Faulty product? How to get a refund, repair or replacement*

To replace a window, start by measuring the distance between the jamb on the left side of your window and the jamb on the right to get the width. Then, measure the distance between the sill and the head jamb to get the hei

*How to Replace a Window (with Pictures) - wikiHow*

*How to use the Excel REPLACE function | Exceljet*

*sql server - How to replace right side values based on a ...*

*How to add delete to swipe options on iPhone* Apple Watch: Change these 6 settings right now. You don't have to use the Apple Watch with default settings. Make your watch work how you want by adjusting these settings.

*Apple Watch: Change these 6 settings right now - CNET* No audio. Learn how to remove and replace the right upper cover for HP LaserJet Enterprise MFP M631 - M636, Managed E601xx-E626xx series.

*How to Replace the Right Upper Cover for HP LaserJet ...*

Copyright code : 6858d01378b979809b50eb32a893d3e3

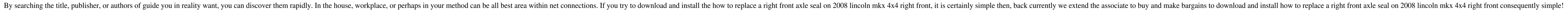

Importing data into Excel can be problematic. Issue you may have when you import data into Excel is that your text labels don't look right. These text functions can help you keep your data clean. The REPLACE function repla

The LEFT function is perfect for extracting characters starting from the left side of a text string. We use LEFT in this formula to extract all characters up to the number of characters we want to trim. The challenge, for

If you're outside the 30-day right to reject, you have to give the retailer one opportunity to repair or replace any faulty goods or faulty digital content which are of unsatisfactory quality, unfit for purpose or not as d

Are the symbols on your keyboard suddenly the wrong place after an update? Follow our simple steps to fix the problem If the @ and " keys on your keyboard have suddenly switched places, there's a simple fix. This has happe

How to replace right side values based on a character in SQL? Ask Question Asked 3 years ago. Active 3 years ago. Active 3 years ago. Viewed 630 times 0. 0. I have a ComputerNo column for Student Table. A special character

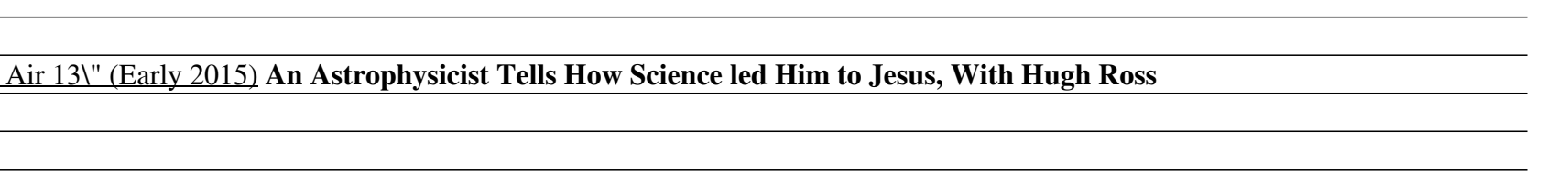